**Exam** : **HP2-E27** 

Title : HP Partner Fundamentals

2010

Version: Demo

| 1.Which HP business unit had the highest percentage of revenue growth in fiscal year 2008?  A. Software  B. Services  C. Personal Systems Group (PSG)  D. Enterprise Storage and Servers (ESS)  E.Imaging and Printing Group  Answer: B                                                                                                    |
|----------------------------------------------------------------------------------------------------|
| 2.How much did HP Software grow their revenue by in fiscal year 2008?  A. 10%  B. 15%  C. 20%  D. 30%  Answer: C                                                                                                    |
| 3.By how much did HP Imaging and Printing Group (IPG) grow their revenues in fiscal year 2008?  A. 1%  B. 3%  C. 5%  D. 8%  E. 10%  Answer: B                                                                                                    |
| <ul> <li>4.In which ways can HP Finance help customers? (Select two.)</li> <li>A. offer larger discounts</li> <li>B. move costs to an operating expense category instead of capital expenses</li> <li>C. provide programs to help partners accelerate sales</li> <li>D. provide flexible payment structures</li> <li>Answer: B,D</li> </ul> |
| <ul> <li>5.What is the easiest route to find the details for HP training and certification courses and learning events?</li> <li>A. email an HP sales representative</li> <li>B. telephone HP support</li> <li>C. contact your manager</li> <li>D. use Train &amp; Certify on the HP Partner/Smart Portal</li> <li>Answer: D</li> </ul>     |

## **Trying our product!**

- ★ 100% Guaranteed Success
- ★ 100% Money Back Guarantee
- ★ 365 Days Free Update
- ★ Instant Download After Purchase
- ★ 24x7 Customer Support
- ★ Average 99.9% Success Rate
- ★ More than 69,000 Satisfied Customers Worldwide
- ★ Multi-Platform capabilities Windows, Mac, Android, iPhone, iPod, iPad, Kindle

## **Need Help**

Please provide as much detail as possible so we can best assist you.

To update a previously submitted ticket:

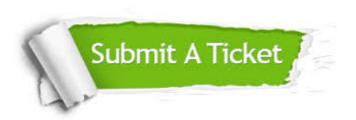

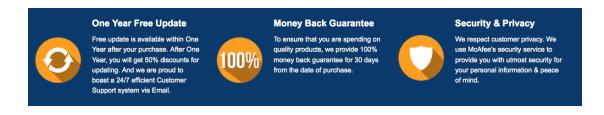

## Guarantee & Policy | Privacy & Policy | Terms & Conditions

Any charges made through this site will appear as Global Simulators Limited.

All trademarks are the property of their respective owners.

Copyright © 2004-2014, All Rights Reserved.